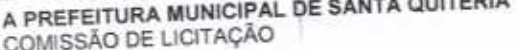

 $\leftarrow$ 

TOMADA DE PREÇOS N.º 01/2020-SOU DATA DA LICITAÇÃO: 17 DE MARÇO DE 2020. HORARIO: 09:00 HORAS

OBJETO: RECUPERAÇÃO DE PAVIMENTAÇÃO EM PEDRA TOSCA, MEIO-FIO, DRENAGEM E ESGOTO DE RUAS DA ZONA URBANA E RURAL DO MUNICIPIO DE SANTA QUITÉRIA-CE.

-ENG.<sup>6</sup> FRANCISCO GILBERTO FEIJÃO NETO CREA 332758CE RNP 0617120080 CPF 037.718.603-18 - ENG.<sup>®</sup> JOSÉ VANDSBERG COSTA-LIMA CREA 7190 D - CE RNP 060158768 O  $55$ 

## CONSTRUTOR **CARTA PROPOSTA**

Prezados Senhores,

cujo objeto é:

S

aM-

Apresentamos a V.Sas, nossa proposta para o objeto do EDITAL DE TOMADA DE PREÇOS N.º 01/2020-SOU. RECUPERAÇÃO DE PAVIMENTAÇÃO EM PEDRA TOSCA, MEIO-FIO, DRENAGEM E ESGOTO DE RUAS DA ZONA URBANA E RURAL DO O valor total da proposta é de R\$ 889.569.01 (Oitocentos e Oitenta e Nove Mil Quinhentos e Sessenta e Nove reals e Um centavo), MUNICIPIO DE SANTA QUITÉRIA-CE.

ME FANILITA DE FREÇOS E ORONOGRAMA FISIOU FINANCEIRO, EM ANEXO.<br>O prazo de conclusão de todas as obras e serviços é CONFORME EDITAL, contados a partir da data de recebimento da ordem de início dos CONFORME PANILHA DE PREÇOS E CRONOGRAMA FISICO FINANCEIRO, EM ANEXO.

E o prazo de validade desta proposta é de 60 (SESSENTA) DIAS, contados a partir desta data de apresentação. Informamos que a taxa de BDI adotado para execução das obras e serviços é de 22,63% (vinte e dois, sessenta e três) por cento, conforma servicos.

Declaramos que nos preços propostos, estão inclusos todas as despesas de fornecimento dos materiais, maquinas, equipamentos e ferramentas composição analítica, em anexo.

b de obra necessária, além das taxas , impostos, encargos sociais e trabalhistas, beneficios, transportes e seguros. Declaramos que visitamos os locais das obras e serviços, e que tomamos conhecimento de todas as facilidades e dificuldades para execução

Caso nos seja adjudicado o objeto da presente licitação, nos comprometemos a assinar o contrato no prazo determinado no documento d convocação, indicando para esse fim Sr. Fábio Mota Holanda, portadora da carteira de identidade nº. 90002151257 expedida em 30/10/2008, órgã

expedidor SSPCE e CPF nº 518.152.903-82, como representante legal desta empresa. Declaramos que assumimos inteira responsabilidade pela execução dos serviços objeto deste edital e que serão executados conforme exigênci

editalida e contratual, e que serão iniciados dentro do prazo CONFORME EDITAL. Finalizando, declaramos que verificamos todos os projetos das obras e serviços, estando de acordo com as obras e serviços a sere executados, e que estamos de pleno acordo com todas as condições estipuladas no Edital da referida TOMADA DE PREÇOS e seus anexos.

Proponente/Razão Social: CONFAHT CONSTRUTORA HOLANDA LTDA -EPP CNPJ N.º: 07.501.407/0001-41 Endereço: Rua Instituto do Ceara, n.º2420, loja 10, Benfica-Fortaleza-Ce, Cep: 60.015-300

Dados Bancários: Banco Bradesco (237) - Agencia: 1234-3 Conta: 68977-7

Sem mais para o momento.

Atenciosamente,

Fortaleza-Ce, 12 de MARÇO de 2020/ CONFAHT CONSTRUTORA HOLANDA LTDA-EPP

CONFAHT CONSTRUTORA HOLANDA LTDA-EPP

cisco Gilberto Feijao Neto Eng.<sup>o</sup> Fran

Eng.<sup>o</sup> Civil CREA 332758 CE RNP 0617120080 CPF 037.718.603-18

Eng. Jose Vandsberg Costa Lima Sócio- Eng.<sup>o</sup> Civil e Mecânico 7190 D - CE RNP 0601587669 CPF: 117.582.103 CREA

CONFAHT CONSTRUTORA HOLANDA LTDA-EPR

Fábio Mota Holanda Sócio Proprietário RG-90002151257 CPF 518.152.903-82 CNPJ 07.501.407/0001-41 REGISTRO NO CREA N.º 38749 CE

A PREFEITURA MUNICIPAL DE SANTA QUITÉRIA COMISSÃO DE LICITAÇÃO

TOMADA DE PRECOS N.º 01/2020-SOU DATA DA LICITAÇÃO: 17 DE MARÇO DE 2020. HORARIO: 09:00 HORAS

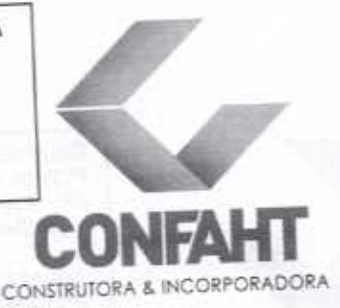

OBJETO: RECUPERAÇÃO DE PAVIMENTAÇÃO EM PEDRA TOSCA, MEIO-FIO, DRENAGEM E ESGOTO DE RUAS DA ZONA URBANA E RURAL DO MUNICIPIO DE SANTA QUITÉRIA-CE.

-ENG.<sup>6</sup> FRANCISCO GILBERTO FEIJÃO NETO CREA 332758CE RNP 0617120080 CPF 037.718.603-18 - ENG. \* JOSÉ VANDSBERG COSTA LIMA CREA 7190 D - CE RNP 060158766  $ODE$   $L/D$ 

CO<sub>1</sub>

ż

3

Pag

**RESPONSABILIDADE TÉCNICA** 

Nossa empresa CONFAHT CONSTRUTORA HOLANDA LTDA-EPP, inscrita no CNPJ n.º 07.501.407000141, com sede na Rua Instituto do Ceara, n.º2420, loja 10, Benfica-Fortaleza-Ce, Cep: 60.015-300, por intermédio de seu representante legal e Sr. Pábio Mota Holanda, portador RG 90002151257 e CPF n.º 518.152.903-82, DECLARA, sob as penas da Lei e para os devidos flos de direito, especialmente para fins de prova em processo licitatório, junto ao Município de SANTA QUITERIA. Estado do Ceara que:

I - Será responsável técnico pelos serviços objeto do certame em referência, o(s) profissional(is) abaixo relacionado(s) e que essa indicação está em consonância com as Resoluções do CONFEA - Conselho Federal de Engenharia Arquitetura e Agronomia.

II - Esse(s) profissional(is) pertencem ao nosso quadro técnico de profissionais permanentes, tudo de acordo com as leis trabalhistar vigentes.

NUME: FRANCISCO GILBERTO FEIJÃO NETO REGISTRO: 0617120080 - Data de registro: 18/01/2018 CREA 332758/CE Data de Formação: 05/01/2018 GRADUAÇÃO: ENGENHEIRO CIVIL

**NOME: JOSÉ VANDSBERG COSTA LIMA** 

REGISTRO: 060158766-9 - Data de registro: 26/12/1984 CREA 7190-D/CE GRADUAÇÃO: - ENGENHEIRO CIVIL Data de Formação: 18/12/1993 - ENGENHEIRO MECANICO Data de Formação: 30/03/1984 PÓS - ENGENHARIA : ESPECIALIZAÇÃO EM ENGENHARIA SANITÁRIA Data de Formação: 25/07/1986

Pelo que por ser a expressão da verdade, firma a presente, sob as penas da lei.

Proponente/Razão Social: CONFAHT CONSTRUTORA HOLANDA LTDA-EPP CNPJ N.º: 07.501.407/0001-41

Endereço: Rua Instituto do Ceara, n.º2420, loja 10, Benfica-Fortaleza-Ce, Cep: 60.015-300

Dados Bancários: Banco Bradesco (237) - Agencia: 1234-3 Conta: 68977-7

Sem mais para o momento.

Atenciosamente.

Fortaleza-Ce, 12 de MARÇO de 2020. CONFAHT CONSTRUTORA HOLANDALTDA-EPP

CONFAHT CONSTRUTORA HOLANDA LTDA-EPP

incisco Gilberto Feijão Neto Eng.<sup>6</sup> Civil CREA 332758 CE RNP 0617120080 CPF 037.718.603-18 Eng.<sup>o</sup>José Vandsberg Costa Lima

Sócio-Eng.<sup>o</sup> Civil e Mecânico CREA 7190 D - CE RNP 0601587669 CPF: 117.582.103

CONFAHT CONSTRUTORA HOLANDA LTDA-EPP

Fábio Mota Holanda

Sócio Proprietário RG 90002151257 CPF 518.152.903-82 CNPJ 07.501.407/0001-41 REGISTRO NO CREA N.º 38749 CE

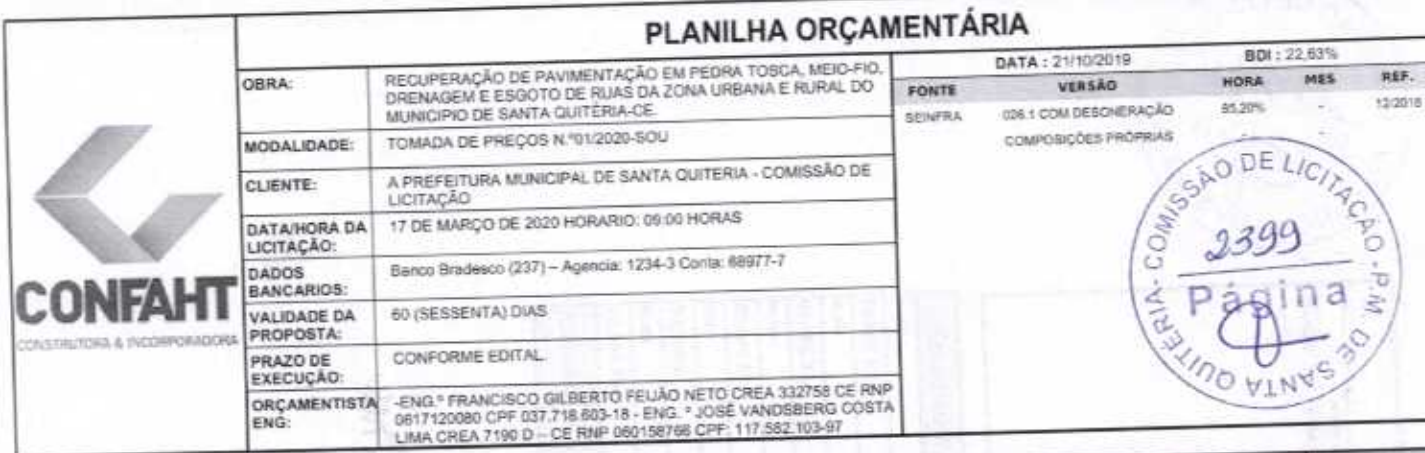

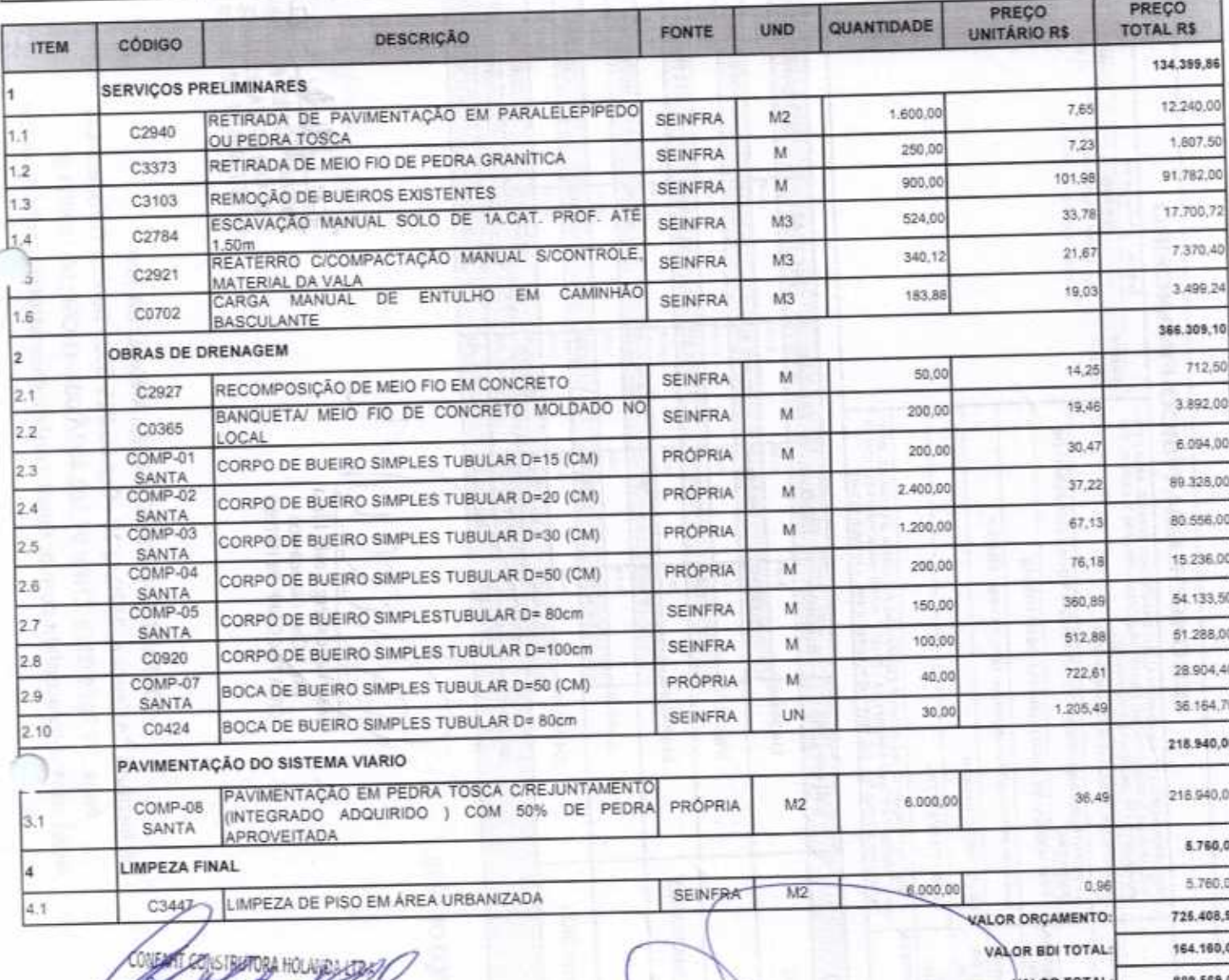

Fábió Mota Holanda<br>Socio Administrador

Oitocentos e Oitenta e Nove Mil Quinhentos e Sessenta e Nove reais e Um centav

FORTALEZA, 17 DE MARÇO DE 2020.

José Vandsberg Costa Lim. ENC<sup>o</sup> Civil / Mecânico Q0 D RNP 060158766-9 CREA7

du Francisco/Gilberto Feijão N Eng.<sup>o</sup> Civil - CREA: 332758<br>RNP: 0617120080 CPF: 037.718.6

CONFAHT CONSTRUTORA HOLANDA LTDA-EPP R:Instituto do Ceará, n. 2420, Lj 10 - Cep: 60.015-300 - Benfica-Fortaleza-Ce. Fone: 85 3226 0118 CNPJ: 07.501.407/0001-41 CGF: 06.192453-9

www.construtoraconfaht.com.br Email: confaht@construtoraconfaht.com.br

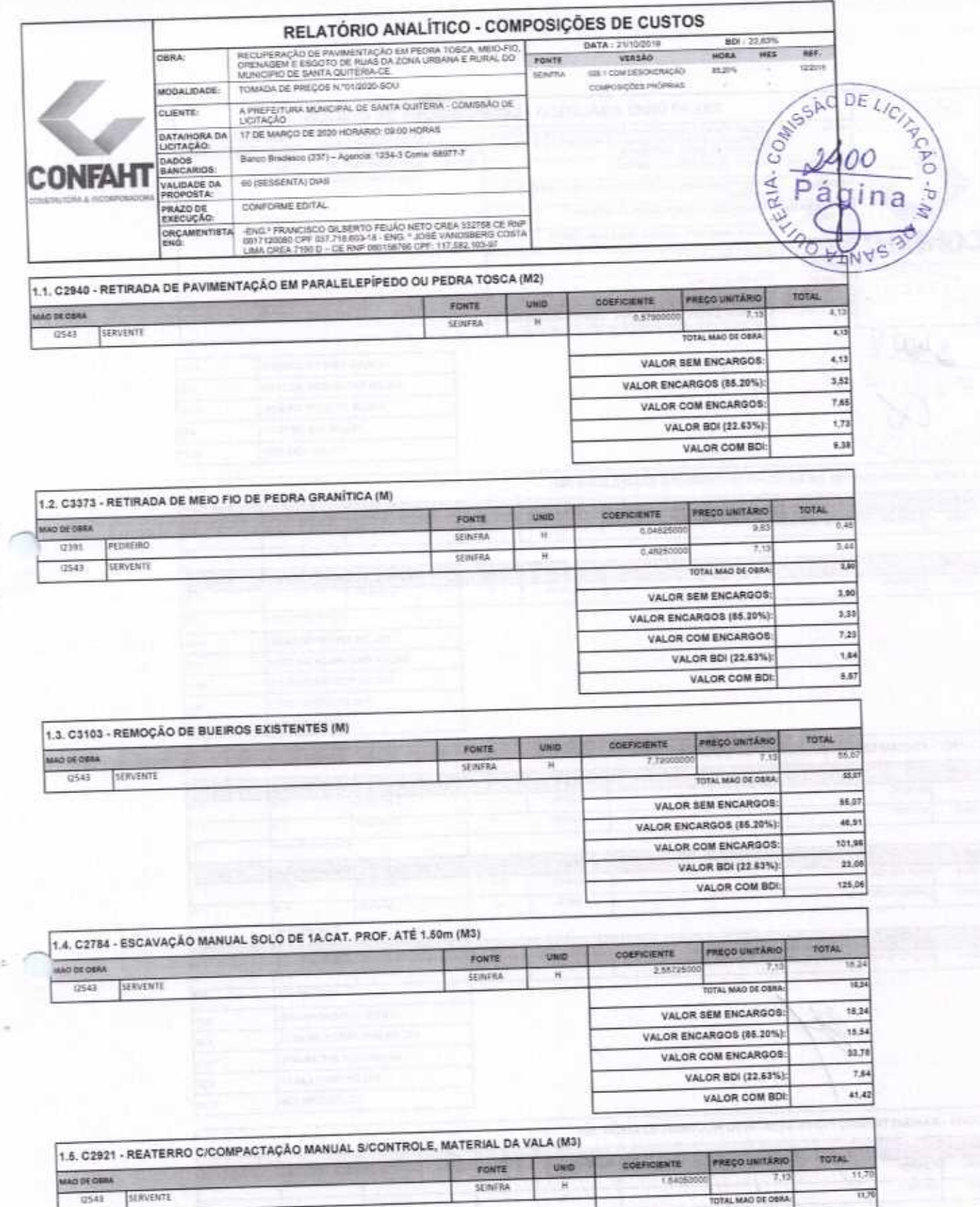

CONFAHT CONSTRUTORA HOLANDA LTDA-EPP R:Instituto do Ceará,n. 2420, Lj 10-Cep:60.015-300 - Benfica-Fortaleza-Ce.

Fore: 85 3226 0118 CNPJ: 07.501.407/0001-41 CGF: 06.192453-9<br>www.construtoraconfaht.com.br Email: confaht@construtoraconfaht.com.br

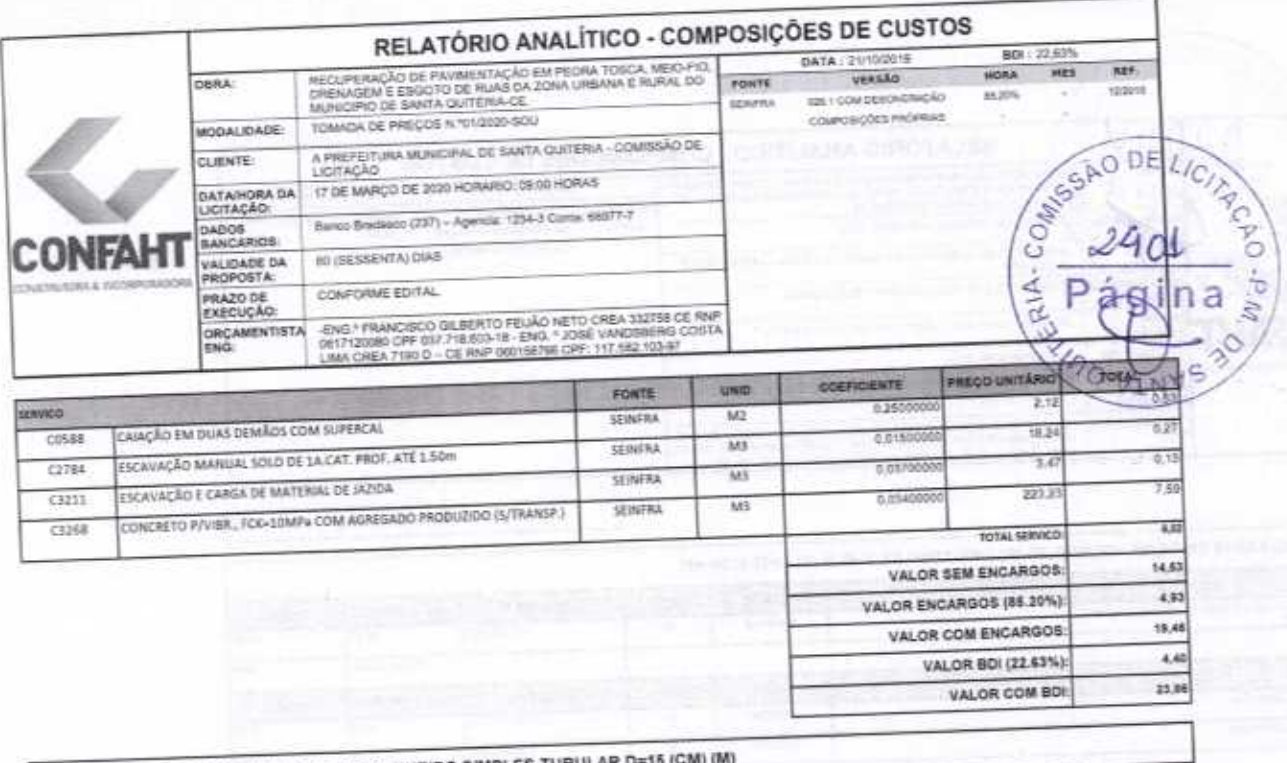

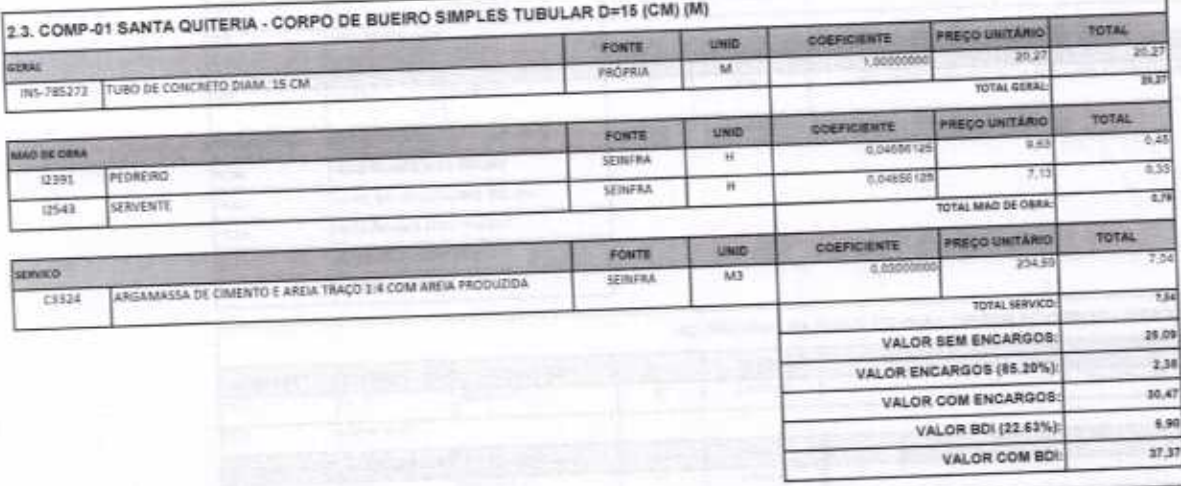

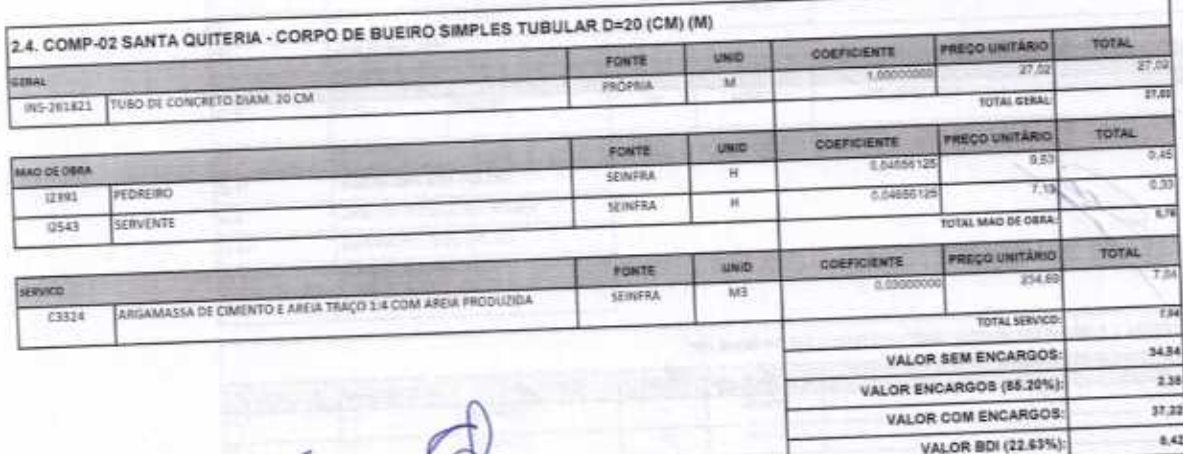

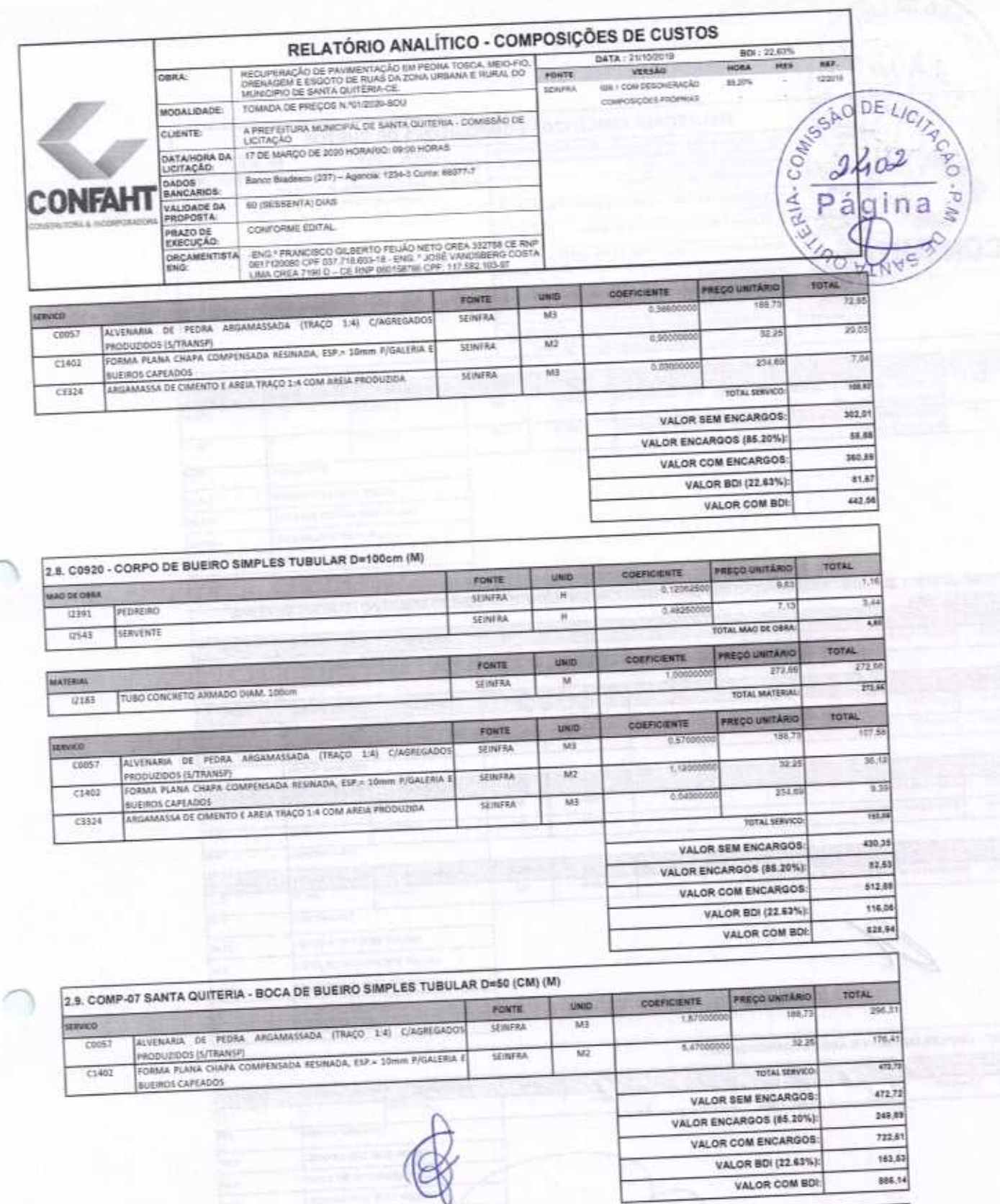

2.10, C0424 - BOCA DE BUEIRO SIMPLES TUBULAR D= 80cm (UN)

CONFAHT CONSTRUTORA HOLANDA LTDA-EPP R:Instituto do Ceará, n. 2420, Lj 10 - Cep:60.015-300 Benfica-Fortaleza-Ce.<br>Fone: 85 3226 0118 CNPJ: 07.501.407/0001-47 CGF: 06.192453-9 www.construtoraconfaht.com.br Email: confaht@construtoraconfaht.com.br

886.14

VALOR COM BDI

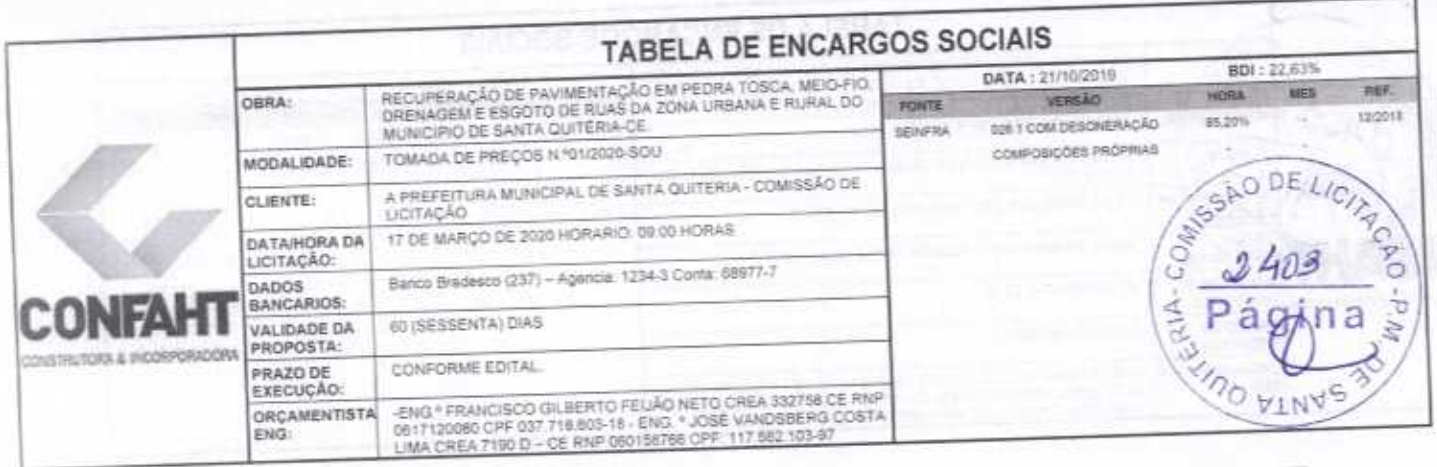

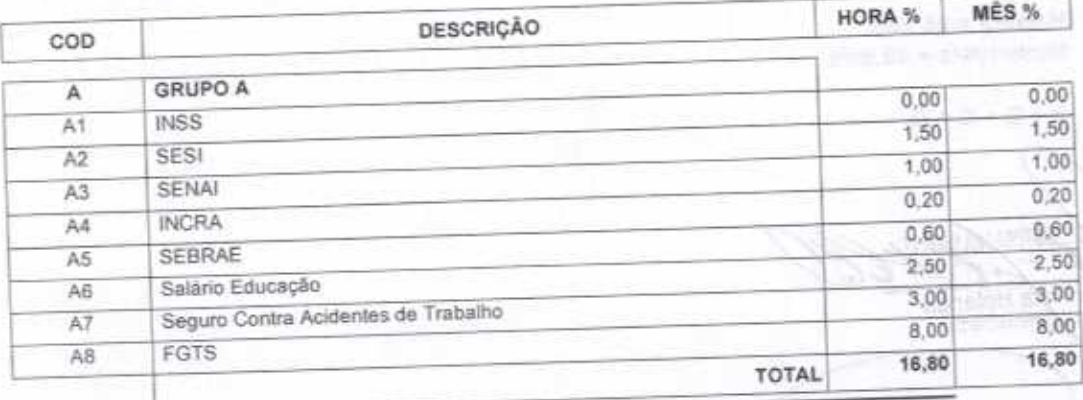

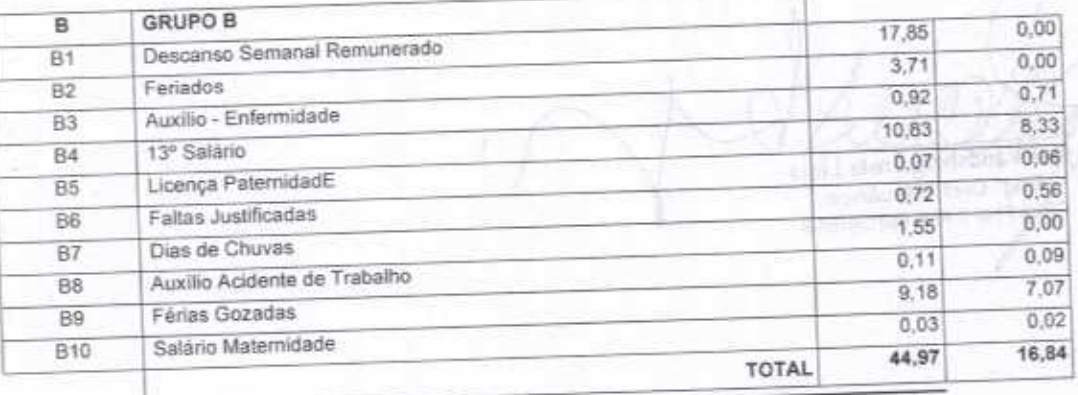

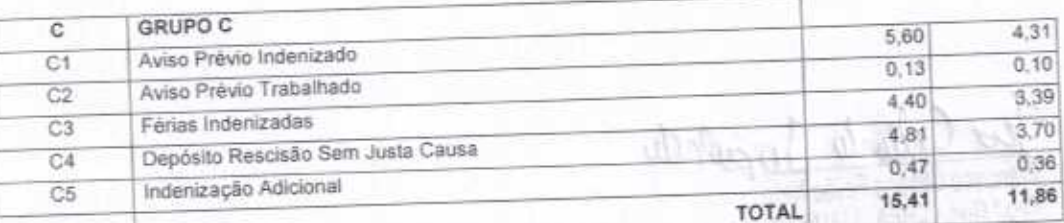

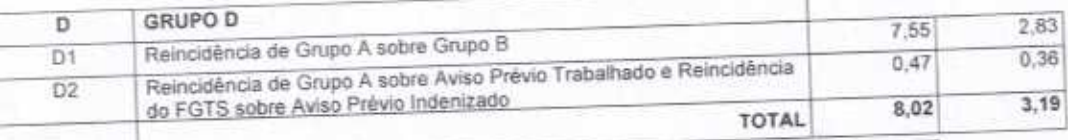

Págna 1

FORTALEZA-CE 17 DE MARÇO DE 2020<br>CONFAHT CONSTRUTORA HOLANDA LTDA-EPP<br>CNPJ: 07 501.407/0001-41 CGF: 06.192.453-0<br>FLNA INSTITUTO DO CEARA N.2420, LOJA 10 - BENFICA - CEP: 60015300 - FORTALEZA/CE<br>FONE: (85) 3226-0118 E-mail:

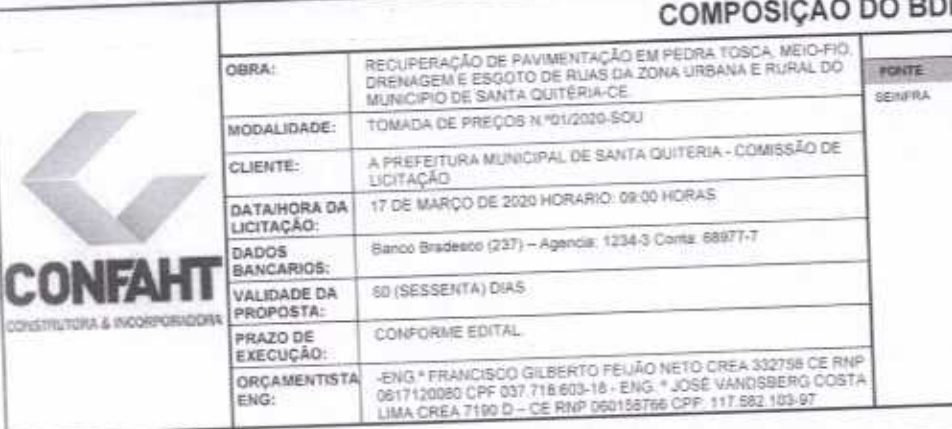

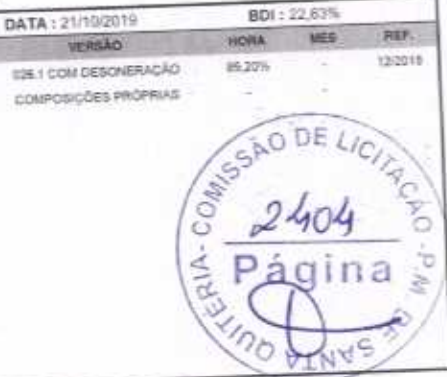

VERSÃO

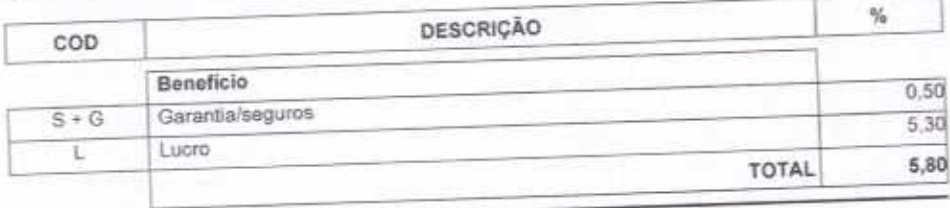

 $-$ 

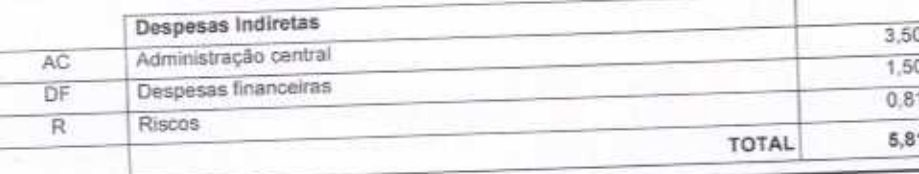

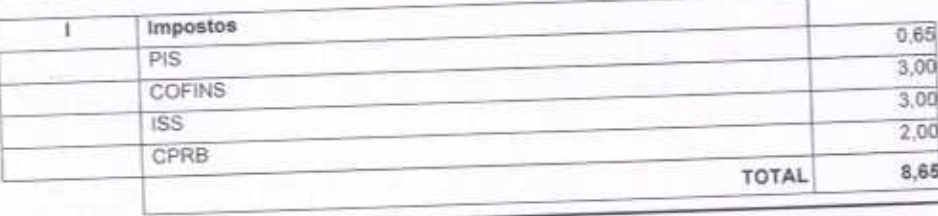

 $BDI = 22,63%$ 

(1+AC+S+R+G)\*(1+DF)\*(1+L)/(1-l)-1 CAS RUDADIO **CONEMARY** Fábio Mota Holanda

For Gillante Jurão noto

Págisa: 1

Francisco Gilberto Feijão Neto Eng.º Civil - CREA: 332758 CE RNP: 0617120080 CPF. 037.718.603-18

José Vandsberg Costa Lima<br>Eng<sup>e</sup> Civil / Mecânico<br>CRSA 7900 RNP 060158766-9

FORTALEZA-CE, 17 DE MARÇO DE 2020<br>CONFAHT CONSTRUTORA HOLANDA LTDA-EPP<br>CNPJ: 07.501.407/0001-41 CGF: 06.192.453-9<br>FUA INSTITUTO DO CEARA N.2420, LOJA 10 - BENFICA - CEP: 60015300 - FORTALEZA/CE<br>FONE: (55) 3228-0118 E-mail:

A PREFEITURA MUNICIPAL DE SANTA QUITÉRIA COMISSÃO DE LICITAÇÃO

TOMADA DE PRECOS N.º 01/2020-SOU DATA DA LICITAÇÃO: 17 DE MARÇO DE 2020. HORARIO: 09:00 HORAS

## CONSTRUTORA & INCORPORADORA

OBJETO: RECUPERAÇÃO DE PAVIMENTAÇÃO EM PEDRA TOSCA, MEIO-FIO, DRENAGEM E ESGOTO DE RUAS DA ZONA URBANA E RURAL DO MUNICIPIO DE SANTA QUITÉRIA-CE.

-ENG.<sup>6</sup> FRANCISCO GILBERTO FEIJÃO NETO CREA 332758CE RNP 0617120080 CPF 037.718.603-18<br>- ENG. \* JOSÉ VANDSBERG COSTA LIMA CREA 7190 D - CE RNP 060158766

õ

 $\Delta$ 

Prezados Senhores.

Apresentamos a V.Sas. nossa proposta para o objeto do EDITAL DE TOMADA DE PREÇOS N.º 01/2020-SQU cujo objeto é: Apresentantos a vibas, nossa proposta para o objeto do EDITAL DE TUMADA DE PREÇOS N. DIZBANA E RURAL DO RECUPERAÇÃO DE PAVIMENTAÇÃO EM PEDRA TOSCA, MEIO-FIO, DRENAGEM E ESGOTO DE RUAS DA ZONA URBANA E RURAL DO

**CARTA PROPOSTA** 

O valor total da proposta é de R\$ 889.569.01 (Oitocentos e Oitenta e Nove Mil Quinhentos e Sessenta e Nove reais e Um centavo) MUNICIPIO DE SANTA QUITÉRIA-CE.

O prazo de conclusão de todas as obras e serviços é CONFORME EDITAL, contados a partir da data de recebimento da ordem de início do CONFORME PANILHA DE PREÇOS E CRONOGRAMA FISICO FINANCEIRO, EM ANEXO.

servicos.

E o prazo de validade desta proposta é de 60 (SESSENTA) DIAS, contados a partir desta data de apresentação. Informamos que a taxa de BDI adotado para execução das obras e serviços é de 22,63% (vinte e dois, sessenta e três) por cento, conform

Declaramos que nos preços propostos, estão inclusos todas as despesas de fornecimento dos materiais, maquinas, equipamentos e ferramenta composição analítica, em anexo.

lo de obra necessária, além das taxas, impostos, encargos sociais e trabalhistas, beneficios, transportes e seguros. Declaramos que visitamos os locais das obras e serviços, e que tomamos conhecimento de todas as facilidades e dificuldades para execuça

Caso nos seja adjudicado o objeto da presente licitação, nos comprometemos a assinar o contrato no prazo determinado no documento o convocação, indicando para esse fim Sr. Fábio Mota Holanda, portadora da carteira de identidade nº, 90002151257 expedida em 30/10/2008, órgi<br>expedidor SSPCE e CPF nº 518.152.903-82, como representante legal desta empresa.

Declaramos que assumimos inteira responsabilidade pela execução dos serviços objeto deste edital e que serão executados conforme exigênd

editalicia e contratual, e que serão iniciados dentro do prazo CONFORME EDITAL. Finalizando, declaramos que verificamos todos os projetos das obras e serviços, estando de acordo com as obras e serviços a serv executados, e que estamos de pleno acordo com todas as condições estipuladas no Edital da referida TOMADA DE PREÇOS e seus anexos.

Atenciosamente,

Proponente/Razão Social: CONFAHT CONSTRUTORA HOLANDA LTDA -EPP CNPJ N.º: 07.501.407/0001-41 Endereço: Rua Instituto do Ceara, n.º2420, loja 10, Benfica-Fortaleza-Ce, Cep: 60.015-300

Dados Bancários: Banco Bradesco (237) - Agencia: 1234-3 Conta: 68977-7

Sem mais para o momento.

Fortaleza-Ce, 12 de MARÇO de 2020. CONFAHT CONSTRUTORA HOLANDA LTDA-EPP

CONFAHT CONSTRUTORA HOLANDA LTDA-EPP

ng.<sup>º</sup> Francisco Gilberto Feijão Neto

Eng.<sup>o</sup> Civil CREA 332758 CE RNP 0617120080 CPF 037.718.603-18

Jose Vandsberg Costa Lima Fno Sócio- Eng.<sup>6</sup> Civil e Mecânico 7190 D - CE RNP 0601587669 CPF: 117.582.103 CREA

GONSTRUTORA HOLANDA LTDA-EPP CONFAHT

Fábio Mota Holanda Sócio Proprietário RG 90002151257 CPF 518.152.903-82 CNPJ 07.501.407/0001-41 REGISTRO NO CREA N.º 38749 CE

A PREFEITURA MUNICIPAL DE SANTA QUITÉRIA COMISSÃO DE LICITAÇÃO

TOMADA DE PREÇOS N.º 01/2020-SOU DATA DA LICITAÇÃO: 17 DE MARÇO DE 2020. HORARIO: 09:00 HORAS

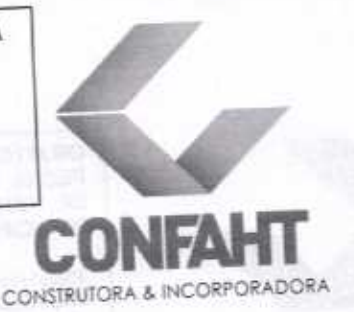

OBJETO: RECUPERAÇÃO DE PAVIMENTAÇÃO EM PEDRA TOSCA, MEIO-FIO, DRENAGEM E ESGOTO DE RUAS DA ZONA URBANA E RURAL DO MUNICIPIO DE SANTA QUITÉRIA-CE.

-ENG.<sup>6</sup> FRANCISCO GILBERTO FEIJÃO NETO CREA 332758CE RNP 0617120080 CPF 037.718.603-18 ENG. . JOSÉ VANDSBERG COSTA LIMA CREA 7190 D - CE RNP 060158268

**RESPONSABILIDADE TÉCNICA** 

Nossa empresa CONFAHT CONSTRUTORA HOLANDA LTDA-EPP, inscrita no CNPJ n.º 07.501.407/0001.415 com sede na Rua Instituto do Ceara, n.º2420, loja 10, Benfica-Fortaleza-Ce, Cep: 60.015-300, por intermédio de seu representante legal o Sr. Fábio Mota Holanda, portador RG 90002151257 e CPF n.º 518.152.903-82, DECLARA, sob as penas da Lei e para os devidos fins de direito, especialmente para fins de prova em processo licitatório, junto ao Município de SANTA QUITERIA. Estado do Ceara que:

I - Será responsável técnico pelos serviços objeto do certame em referência, o(s) profissional(is) abaixo relacionado(s) e que essa indicação está em consonância com as Resoluções do CONFEA - Conselho Federal de Engenharia Arquitetura e Agronomia.

II - Esse(s) profissional(is) pertencem ao nosso quadro técnico de profissionais permanentes, tudo de acordo com as leis trabalhistas vigentes.

NUME: FRANCISCO GILBERTO FEIJÃO NETO

REGISTRO: 0617120080 - Data de registro: 18/01/2018 CREA 332758/CE Data de Formação: 05/01/2018 GRADUAÇÃO: ENGENHEIRO CIVIL

**NOME: JOSÉ VANDSBERG COSTA LIMA** 

REGISTRO: 060158766-9 - Data de registro: 26/12/1984 CREA 7190-D/CE GRADUAÇÃO: -ENGENHEIRO CIVIL Data de Formação: 18/12/1993 -ENGENHEIRO MECANICO Data de Formação: 30/03/1984 PÓS - ENGENHARIA : ESPECIALIZAÇÃO EM ENGENHARIA SANITÁRIA Data de Formação: 25/07/1986

Pelo que por ser a expressão da verdade, firma a presente, sob as penas da lei.

Proponente/Razão Social: CONFAHT CONSTRUTORA HOLANDA LTDA-EPP CNPJ N.º: 07.501.407/0001-41 Endereço: Rua Instituto do Ceara, n.º2420, loja 10, Benfica-Fortaleza-Ce, Cep: 60.015-300

Dados Bancários: Banco Bradesco (237) - Agencia: 1234-3 Conta: 68977-7

Sem mais para o momento.

Atenciosamente,

Fortaleza-Ce, 12 de MARCO de 2020. **NFAHT CONSTRUTORA HOLANDA LTDA-EPP** 

co

CONFAHT CONSTRUTORA HOLANDA LTDA-EPP

ancisco Gilberto Feijão Neto

Eng.<sup>®</sup> Civil CREA 332758 CE RNP 0617120080 CPF 037.718.603-18

<sup>o</sup>José Vandsberg Costa Lima  $Fn<sub>0</sub>$ Sódio- Eng.<sup>o</sup> Civil e Mecânico CREA 7190 Q - CE RNP 0601587669 CPF: 117,582.103

CONFAMP CONSTRUTORA HOLANDA LTDA-EPP

Fábio Mota Holanda

Sócio Proprietário RG 90002151257 CPF 518.152.903-82 CNPJ 07.501.407/0001-41 REGISTRO NO CREA N.º 38749 CE

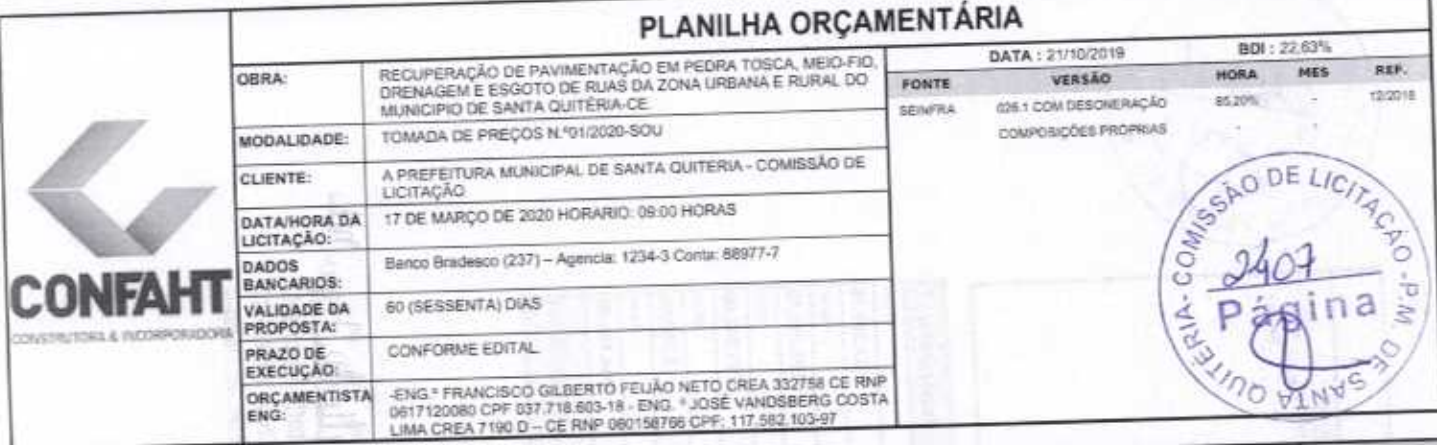

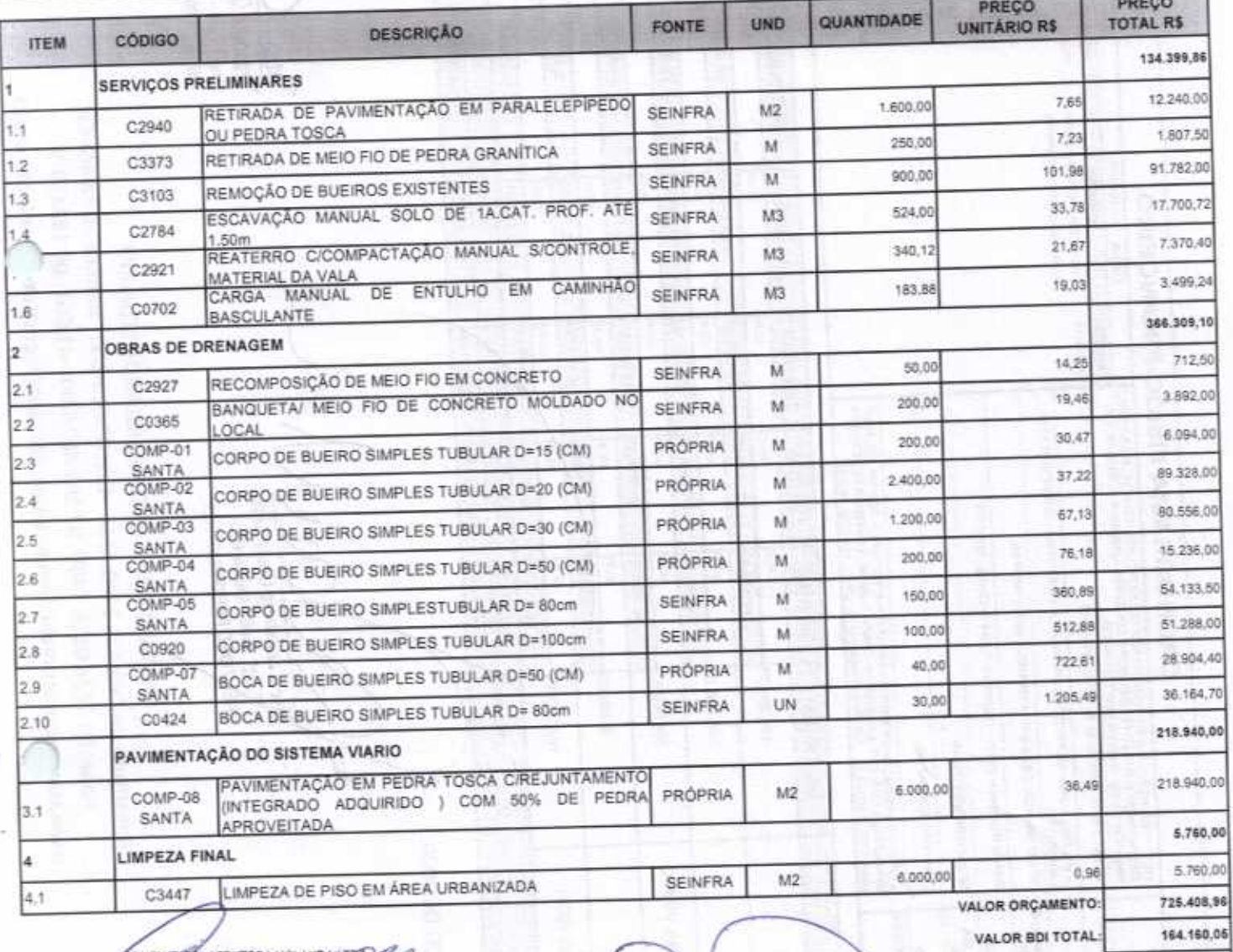

889.569,01 VALOR TOTAL: Oitocentos e Oitenta e Nove Mil Quinhentos e Sassenta e Nove reais e Um centavo

FORTALEZA, 17 DE MARÇO DE 2020.

abig Mota Holanda lo Administrador

> Vandsberg Costa Lima Eng<sup>e</sup> Civil / Mecânico CREAT190 D RNP 060158766-9

Francisco Gilberto Feijão I Eng.º Civil - CREA: 332758 RNP: 0617120080 CPF: 037.718.6

no

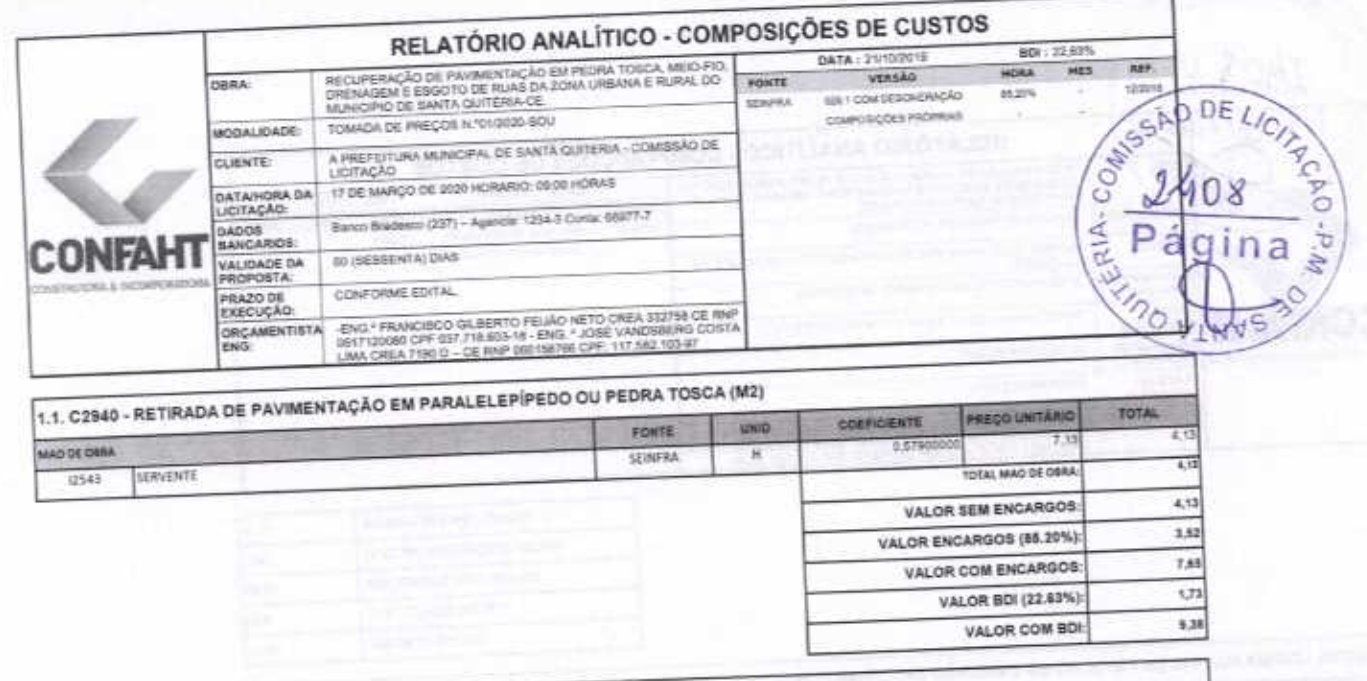

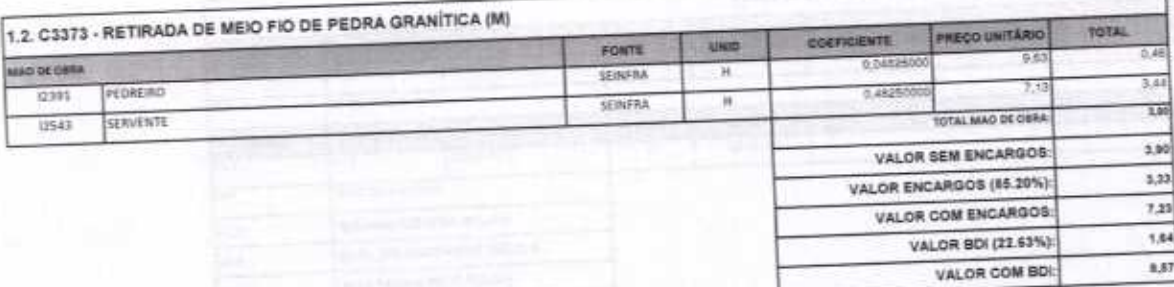

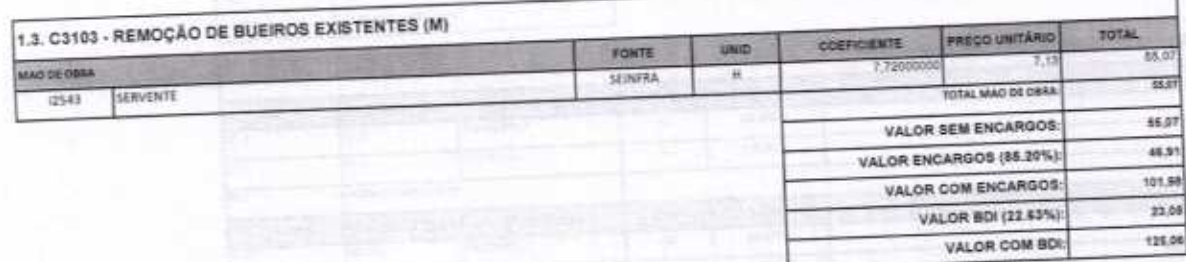

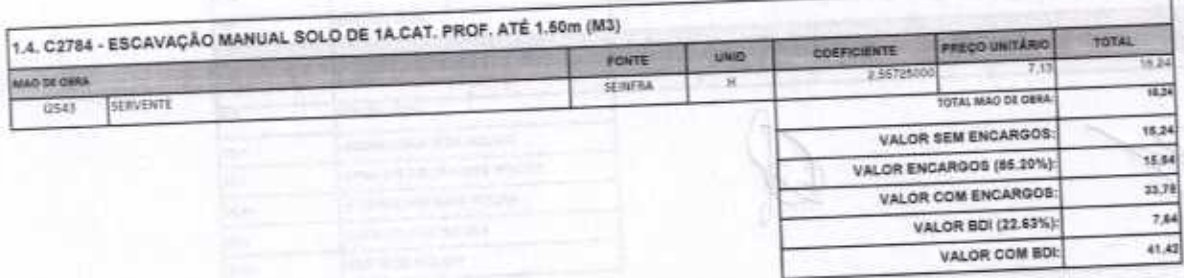

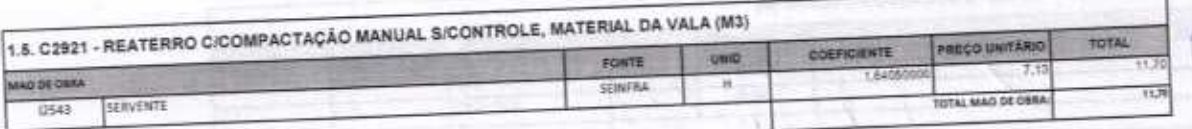

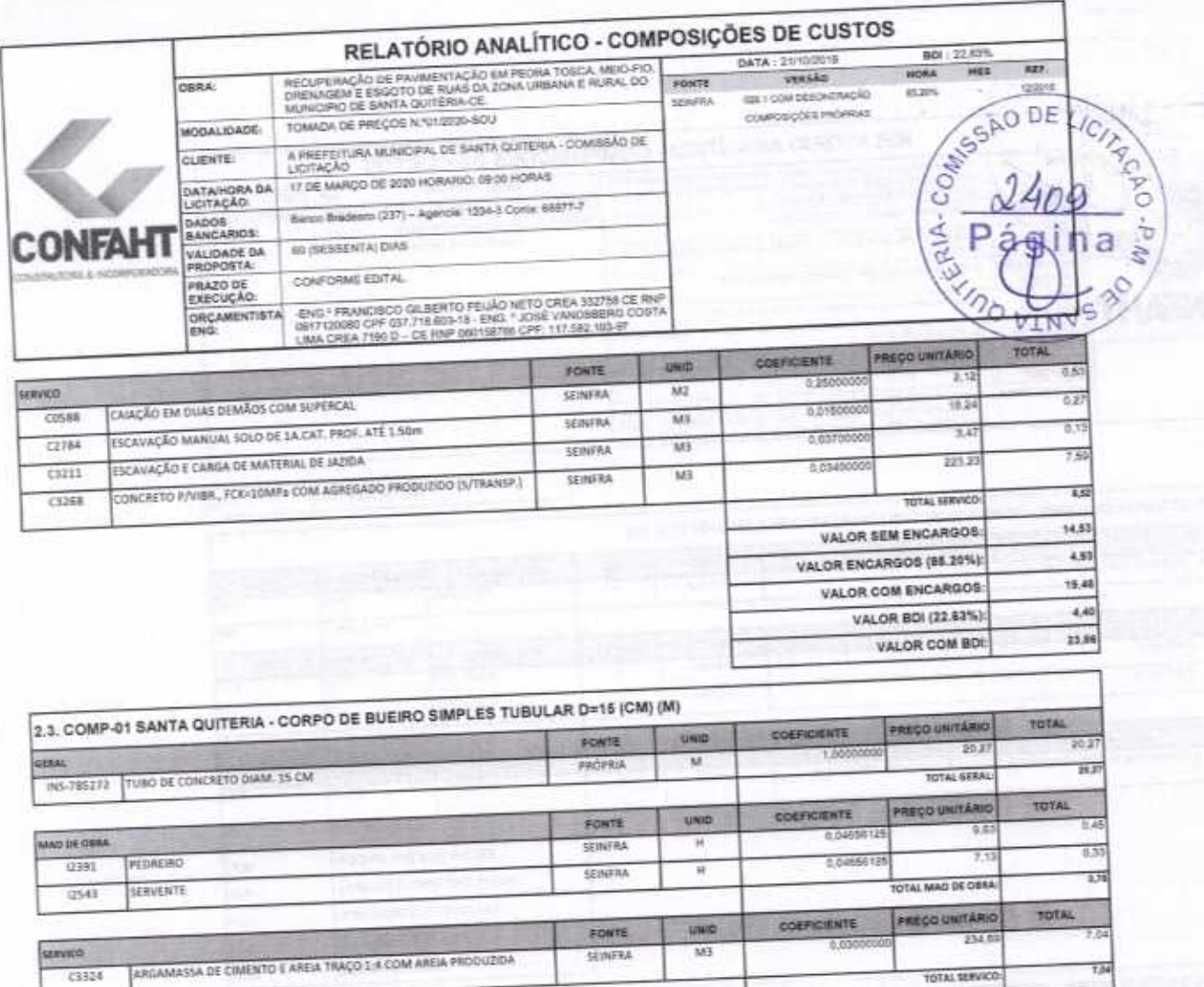

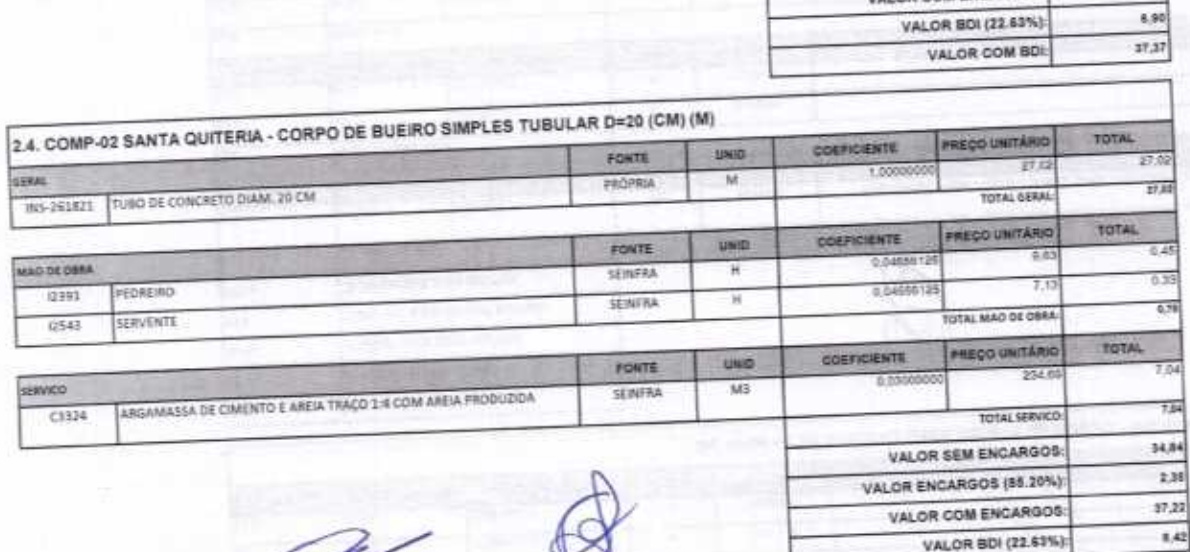

SEINERA

owes

E

63324

CONFAHT CONSTRUTORA HOLANDA LTDA-EPP R:Instituto do Ceará,n. 2420, Lj 10-Cep:60.015-300 - Benfica-Fortaleza-Ce. Fone: 85 3226 0118 CNPJ: 07.501.407/0001-41 CGF: 06.192453-9 www.construtoraconfaht.com.br Email: confaht@cghstrutoraconfaht.com.br

7,04

28.09

2.38

30,47

TOTAL SERVIC

VALOR SEM ENCARGOS:

VALOR COM ENCARGOS:

VALOR BDI (22.63%):

VALOR ENCARGOS (65.20%)

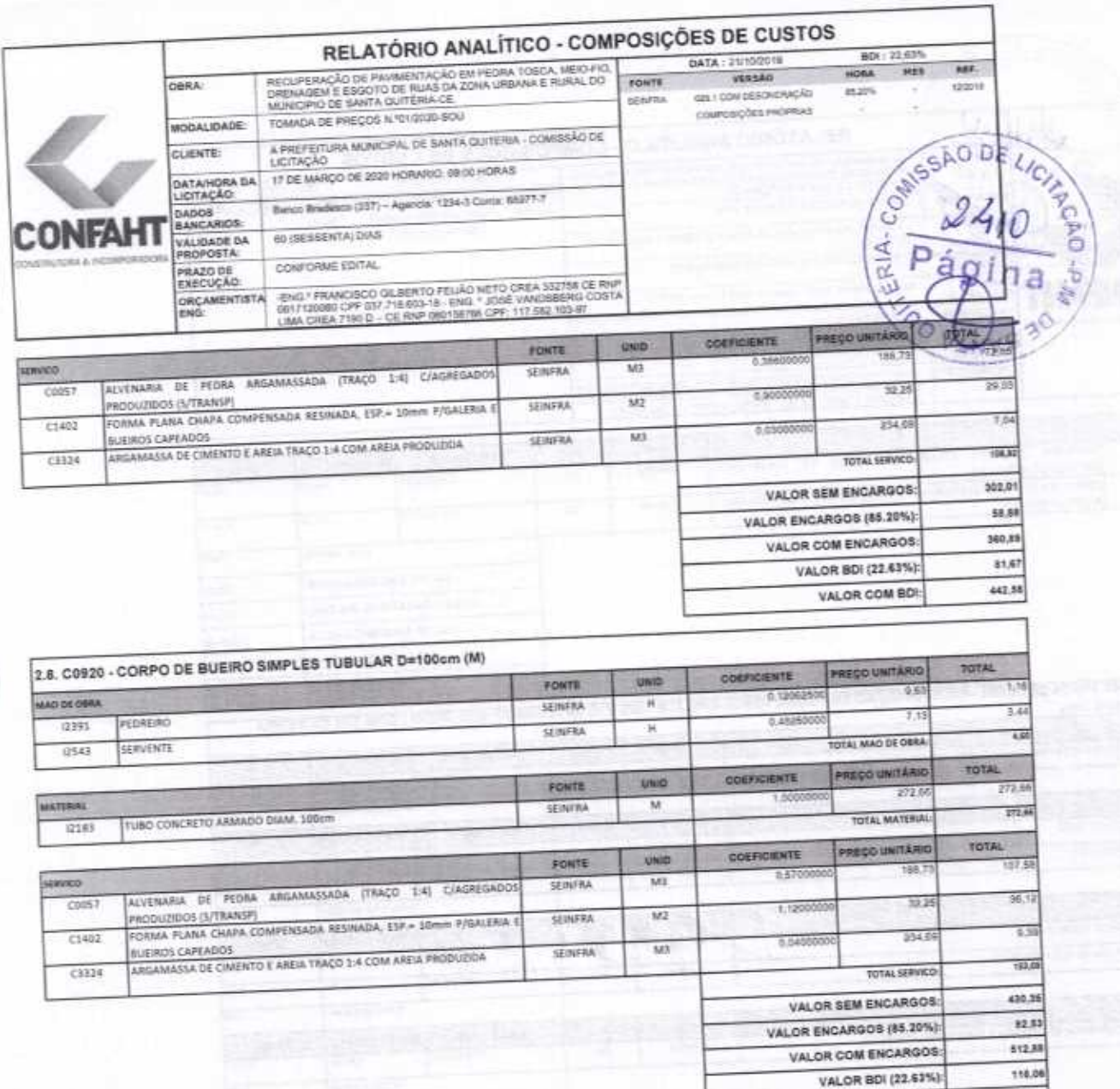

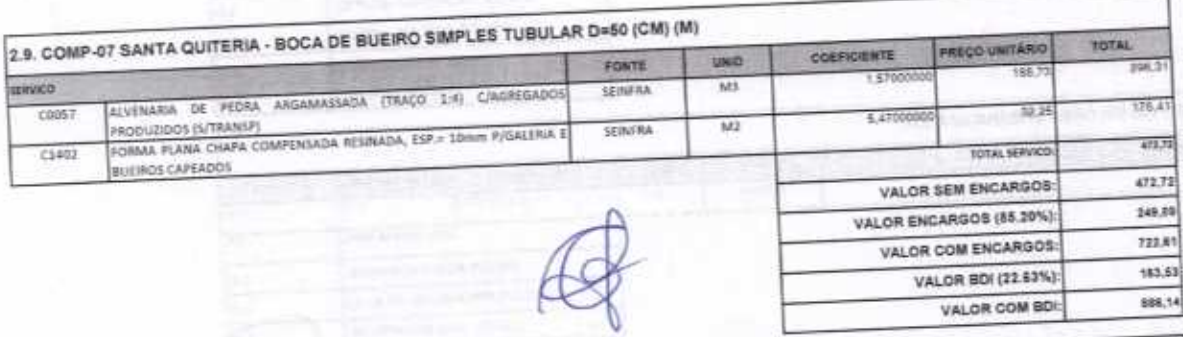

2.10. C0424 - BOCA DE BUEIRO SIMPLES TUBULAR D= 80cm (UN)

CONFAHT CONSTRUTORA HOLANDA LTDA-EPP R:Instituto do Ceará, n. 2420, Lj 10-Cep:60.015-300 - Benfica-Fortaleza-Ce. Fone: 85 3226 0118 CNPJ: 07.501.407/0001-41 CGF: 06.192453-9 www.construtoraconfaht.com.br Email: confaht@consyfutoraconfaht.com.br

193

625,94

VALOR COM BDI:

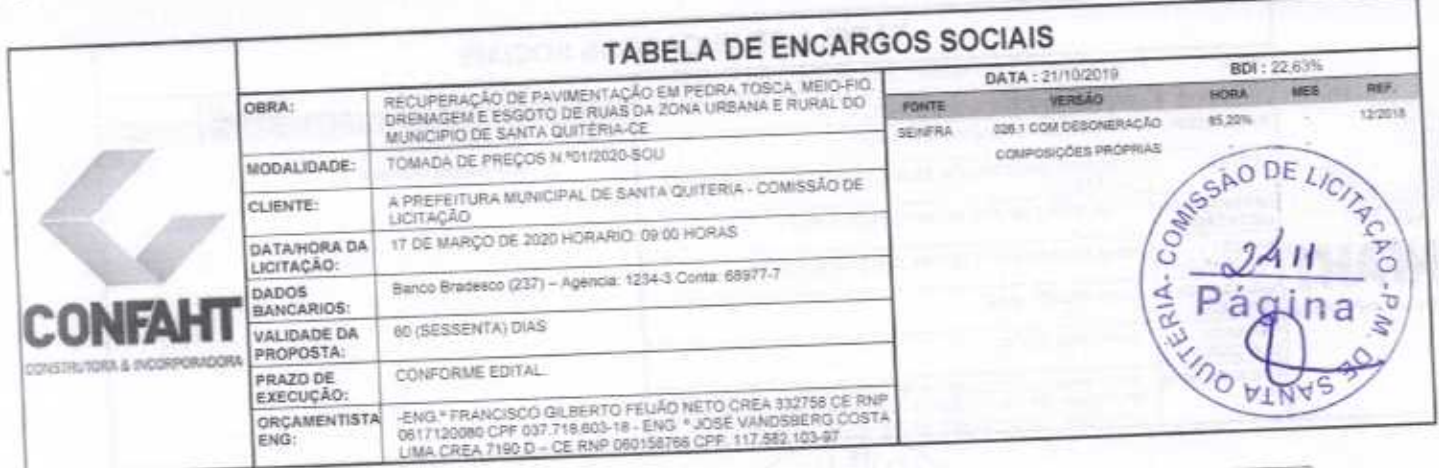

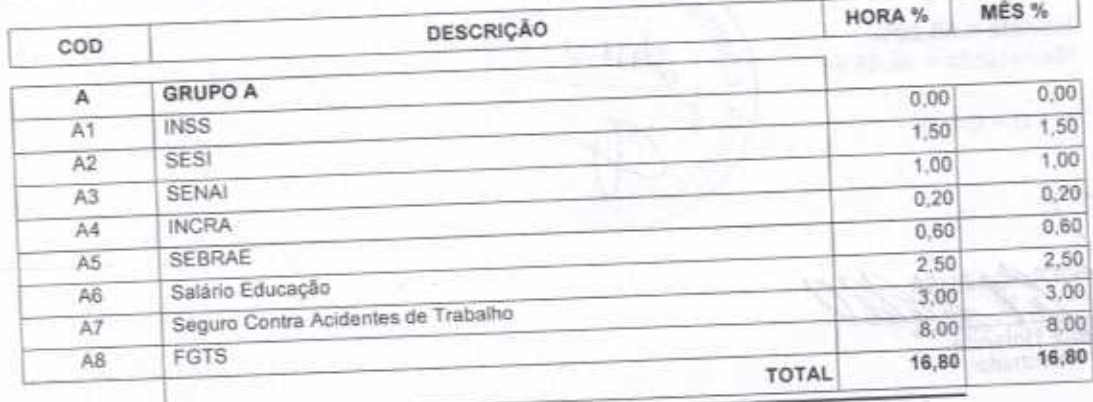

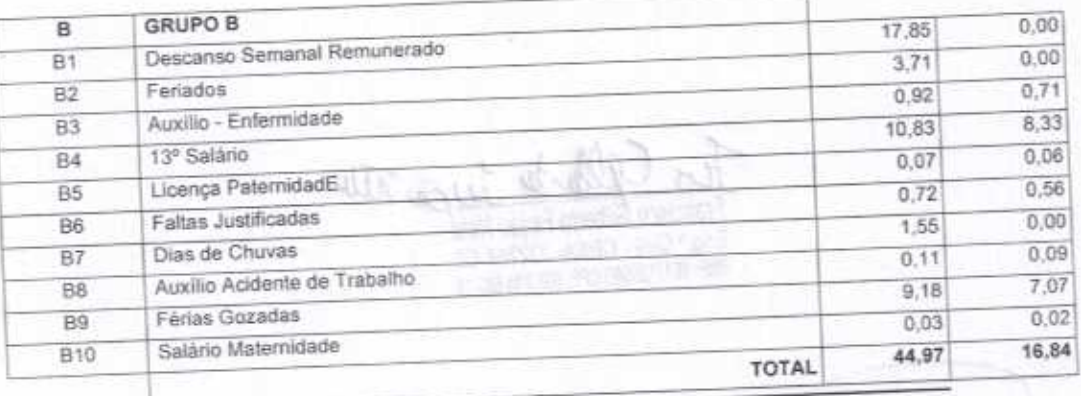

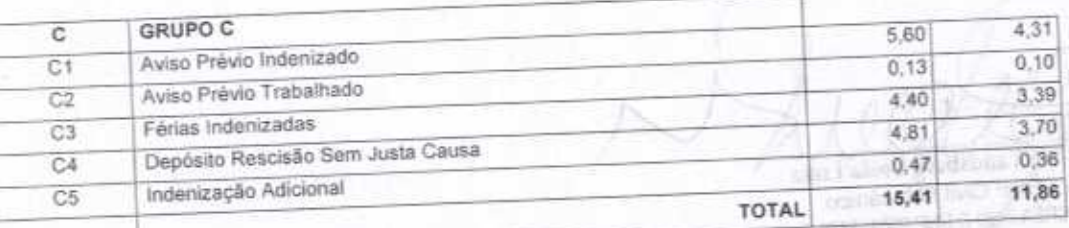

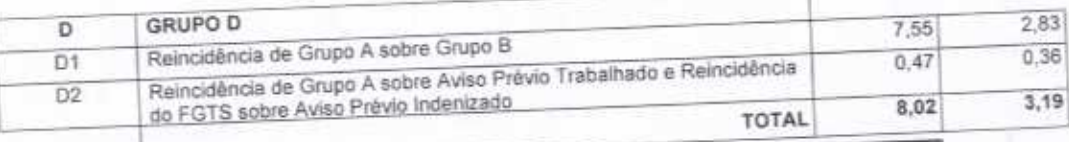

 $-2270$ 

Pagina: 1

- ł
- 
- FORTALEZA-CE, 17 DE MARÇO DE 2020<br>CONFAHT CONSTRUTORA HOLANDA LTDA-EPP<br>CNPJ: 07.501.407/0001-41 CGF: 06.192.453-9<br>RUA INSTITUTO DO CEARA N.2420, LOJA 10 BENFICA CEP: 60015300 FORTA EZA/CE<br>FONE: (85) 3225-0118 E-mail:
- j.

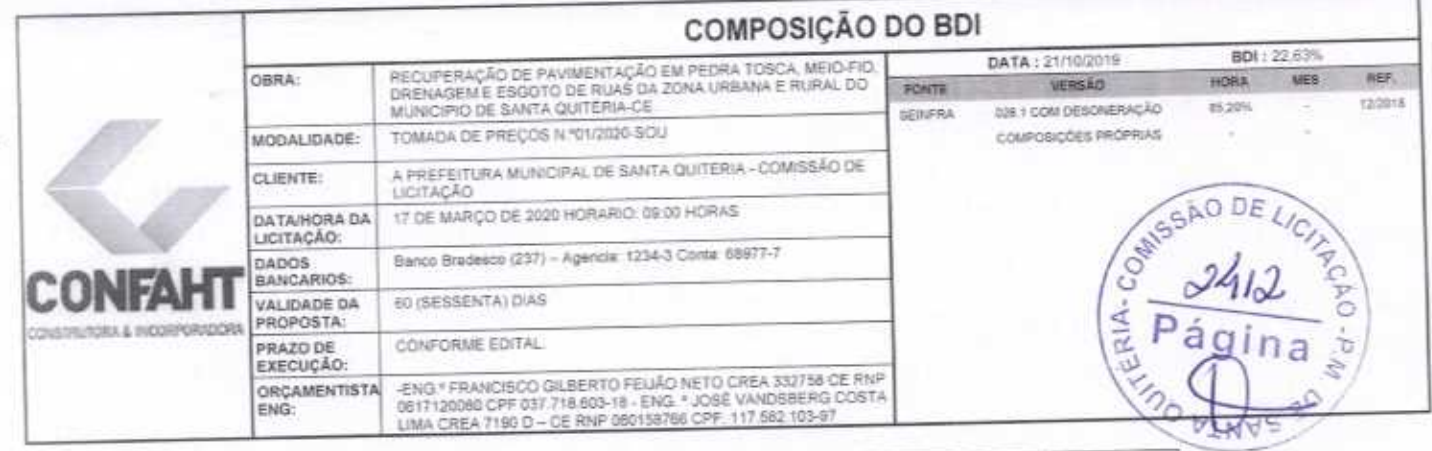

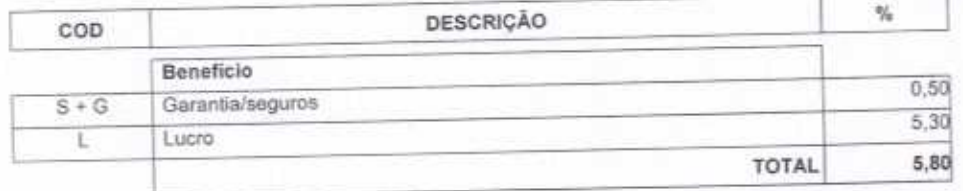

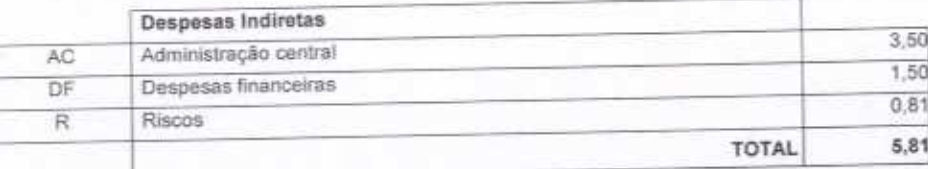

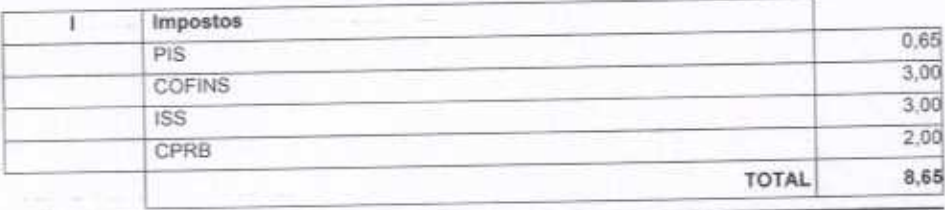

## $BDI = 22,63%$

(1+AC+S+R+G)\*(1+DF)\*(1+L)/(1-l)-1

ASSISTENTIAL COMBART rap ol Fábig Mota Hólanda<br>Sócio Administrador

Francisco Gilberto Feijão Neto<br>Francisco Gilberto Feijão Neto<br>Eng.º Civil - CREA: 332758 CE<br>RNP: 0617120080 CPF: 037.718.603-18

ù,

Vose Vandaberg Costa Lima CREA (190 D RNP 060158766-9

FORTALEZA-CE, 17 DE MARÇO DE 2020<br>CONFAHT CONSTRUTORA HOLANDA LTDA-EPP<br>CNPJ: 07.501.407/0001-41 CGF: 06.192.453-9<br>RUA INSTITUTO DO CEARA N.2420, LOJA 10 - BENFICA - CEP: 60015300 - FORTALEZA/CE<br>FONE: (85) 3225-0118 E-mail:

Página: 1